# **LABORATORIUM METODY SZTUCZNEJ INTELIGENCJI**

**Laboratorium nr 5** 

Temat: **Uczenie jednowarstwowych sieci neuronowych z zastosowaniem algorytmu wstecznej propagacji błędów**

# **Katedra Mechaniki Stosowanej i Robotyki**

Wydział Budowy Maszyn i Lotnictwa, Politechnika Rzeszowska

Celem laboratorium jest zapoznanie się z metodami uczenia dwuwarstwowych sieci neuronowych (SN) z zastosowaniem algorytmu wstecznej propagacji błędów na podstawie przybornika Matlab Neural Network Toolbox. Do aproksymacji funkcji nieliniowych jednej zmiennej zastosowane zostaną SN z lokalnymi funkcjami bazowymi (*funkcje Gaussa*) oraz funkcjami bazowymi typu: *funkcje liniowe, funkcje sigmoidalne unipolarne i bipolarne*.

#### **1. Uczenie SN z zastosowaniem algorytmu wstecznej propagacji błędów**

 Algorytm wstecznej propagacji błędu określa strategię doboru wag w sieci wielowarstwowej przy wykorzystaniu gradientowych metod optymalizacji.

**Przykład 1.** Realizacja SN dwuwarstwowej z zastosowaniem Toolboxa Neural Network

 SN dwuwarstwowa z sigmoidalnymi bipolarnymi funkcjami aktywacji neuronów w warstwie ukrytej wraz z algorytmem uczenia wag sieci, została zrealizowana przy pomocy następującej procedury w Matlab-ie:

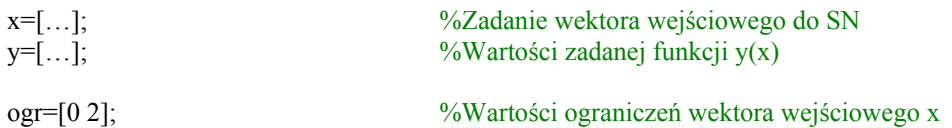

siec\_neur = newff(ogr,[5,1], ${\frac{1}{2}}$ tansig', 'purelin'}, 'traingdm', 'learngd', 'sse'); %Inicjalizacja SN z sigmoidlanymi bipolarnymi funkcjami aktywacji neuronów (tansig) w warstwie ukrytej

NN\_out(1,:)=sim(siec\_neur,x); %Obliczanie wartości wyjścia dla zainicjalizowanej sieci

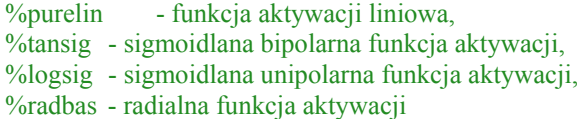

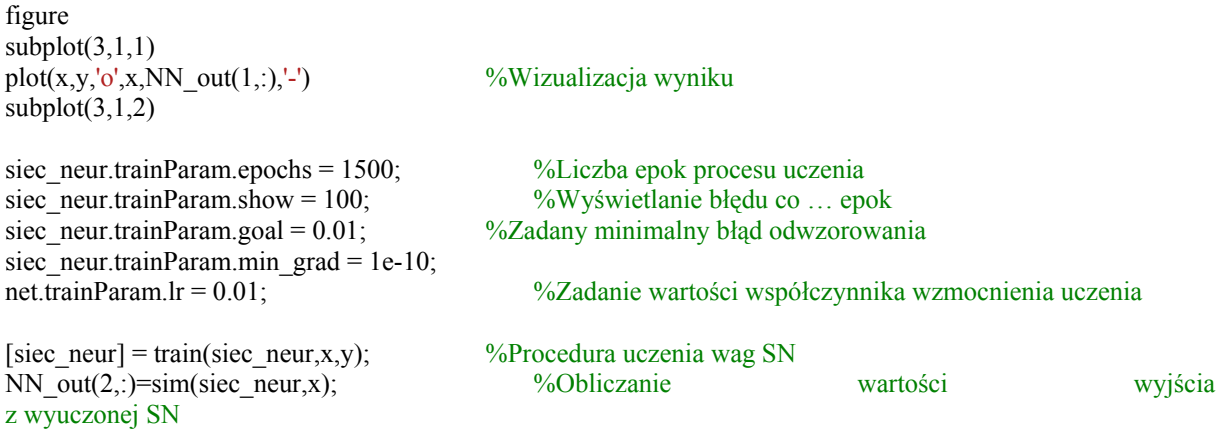

 $subplot(3,1,3)$ plot(x,y,'o',x,NN\_out(2,:),'-') %Wizualizacja wyniku

Przykładowy algorytm sieci zbudowano dla następujących danych:

 $f(x) = e^{-(x-2)(x-2)}\sin(3x) + 0.3x$ 

- przedział zmienności wartości wejściowej:  $x \in (0,2)$ ,
- przyjęto liczbę neuronów warstwy ukrytej *SN* l<sub>neur</sub> = 5,
- zastosowanej funkcje aktywacji neuronów: sigmoidalne bipolarne,  $S(x) = \frac{2}{1 + \exp(-\beta x)} 1$ ,

 $\alpha$  przyjęto wartość współczynnika wzmocnienia uczenia  $\alpha$  =0.01.

Algorytm uczenia SN z zastosowaniem gradientowej metody uczenia z momentum, zrealizowany przy użyciu funkcji *train*, podaje wartość błędu SSE po danej liczbie epok:

# **Katedra Mechaniki Stosowanej i Robotyki**

Wydział Budowy Maszyn i Lotnictwa, Politechnika Rzeszowska

TRAINGDM, Epoch 0/1500, SSE 25.3514/0.005, Gradient 38.5982/1e-010 TRAINGDM, Epoch 100/1500, SSE 0.292753/0.005, Gradient 0.53014/1e-010

. TRAINGDM, Epoch 1300/1500, SSE 0.00544918/0.005, Gradient 0.0158427/1e-010 TRAINGDM, Epoch 1398/1500, SSE 0.0049978/0.005, Gradient 0.0143844/1e-010 TRAINGDM, Performance goal met.

 W wyniku symulacji SN z sigmoidalnymi bipolarnymi funkcjami aktywacji neuronów, uczonej metodą gradientową, w zadaniu estymacji zadanej nieliniowej funkcji *f(x)* dla podanych wcześniej parametrów pracy, otrzymano następujące przebiegi wartości wyjścia z SN *y* (rys. 1.a)) dla pierwszej epoki procesu uczenia (γ=1), oraz ostatniej epoki procesu uczenia γ=1398 (rys. 1.b)).

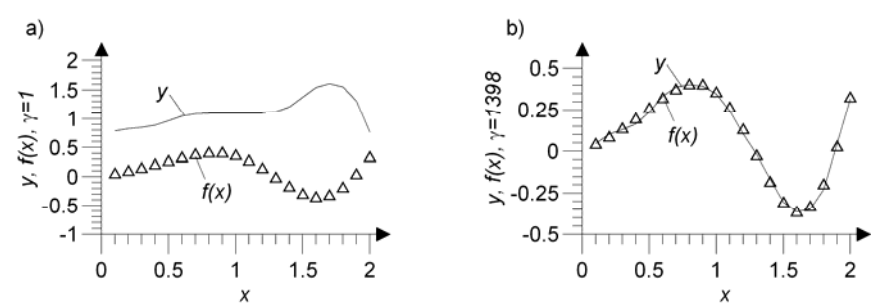

Rys. 1.a) Zadana nieliniowa funkcja *f(x)* oraz wartości wyjścia z SN *y* dla γ=1, b) zadana nieliniowa funkcja *f(x)* oraz wartości wyjścia z SN *y* dla γ=1398

Po γ=1398 epokach procesu uczenia SN osiąga zadany poziom dokładności odwzorowania.

#### **2. Zadania do wykonania**

. .

Zbudować model SN z zastosowaniem procedury pokazanej w przykładzie 1, dla funkcji aktywacji neuronów w postaci:

a) funkcji sigmoidalnych unipolarnych w warstwie ukrytej,

b) funkcji sigmoidalnych bipolarnych w warstwie ukrytej,

a) funkcji liniowych w warstwie ukrytej,

b) funkcji radialnych typu krzywa Gaussa w warstwie ukrytej,

w postaci *m*-pliku w pakiecie Matlab. Zadaniem sieci jest aproksymacja nieliniowej funkcji jednej zmiennej *f(x)*:

a) 
$$
f(x) = I - e^{-x} - sin(x)
$$
,  
\nb)  $f(x) = \frac{I}{2} sin(x)$ ,  
\nc)  $f(x) = sin(2x) + 0.5cos(0.5x)$ ,  
\nd)  $f(x) = 5 - e^{-x} - x^2$ ,  
\ne)  $f(x) = 0.1 \cdot (2x^2 - 5x) - 3e^{-(x-2)(x-2)}$ ,  
\nf)  $f(x) = sin(x) + \frac{I}{I + e^{-3(x-3)}}$ ,  
\ng)  $f(x) = 3 \cdot e^{-2x} + 0.7 \cdot x$ ,  
\nh)  $f(x) = e^{-(x-2)(x-2)}sin(3x) + 0.3x$ ,

dla *x* ∈  $\langle 0,5 \rangle$ . Przykład funkcji zadanej należy dobrać zgodnie z nr zespołu.

Parametry SN dla poszczególnych zespołów przedstawiono w tab.1.

# **Katedra Mechaniki Stosowanej i Robotyki**

Wydział Budowy Maszyn i Lotnictwa, Politechnika Rzeszowska

| nr                   | . .  |       | - -<br>J. |       | ◡.    | O.    | -     | 8.   | 9.   | 10.  |       | 12    |
|----------------------|------|-------|-----------|-------|-------|-------|-------|------|------|------|-------|-------|
| zespołu<br>$m=Ineur$ | O    |       |           |       |       | 10    | ຳ     |      |      | −    |       |       |
| $\alpha$             | 0.02 | 0.035 | 0.05      | 0.023 | 0.011 | 0.042 | 0.021 | 0.05 | 0.04 | 0.03 | 0.015 | 0.044 |

Tab.1. Parametry SN dla poszczególnych zespołów

#### **Należy przeprowadzić następujące badania:**

Należy przeprowadzić badania symulacyjne dla algorytmu SN z sigmoidalnymi unipolarnymi funkcjami aktywacji neuronów zrealizowanego w postaci *m*-pliku *Matlab*-a, dla danych podanych w tabeli (pozostałe parametry przyjąć jak w przykładzie 1),

- zbadać wpływ liczby neuronów na proces uczenia SN,

- zbadać wpływ wartości współczynnika wzmocnienia uczenia *α* na proces uczenia SN,

 - zbadać wpływ typu zastosowanych funkcji aktywacji neuronów w warstwie ukrytej na jakość aproksymacji i szybkość procesu uczenia (funkcje sigmoidalne unipolarne, sigmoidalne bipolarne, liniowe, Gaussa).

# **Sprawozdanie powinno zawierać:**

- opis matematyczny rozwiązywanego problemu,
- dane przyjęte w symulacji,
- listingi programów,

# **w szczególności**

#### 1. **Przebieg ćwiczenia**

 - przykładowy listing kodu Matlab-a służący do wygenerowania SN z sigmoidalnymi unipolarnymi funkcjami aktywacji neuronów oraz procedurę uczenia SN,

 - przykładowy listing kodu Matlab-a służący do wygenerowania SN z sigmoidalnymi bipolarnymi funkcjami aktywacji neuronów oraz procedurę uczenia SN,

 - przykładowy listing kodu Matlab-a służący do wygenerowania SN z liniowymi funkcjami aktywacji neuronów oraz procedurę uczenia SN,

 - przykładowy listing kodu Matlab-a służący do wygenerowania SN z funkcjami aktywacji neuronów typu krzywa Gaussa oraz procedurę uczenia SN,

### **2. Wyniki symulacji**

2.1. Wyniki dla SN z sigmoidalnymi unipolarnymi funkcjami aktywacji neuronów:

- wykres (analogicznie jak w przykładzie 1):
	- a) funkcji zadanej *f(x)* oraz wyjścia z SN dla γ=1,
	- b) funkcji zadanej *f(x)* oraz wyjścia z SN dla γ=*n*, gdzie *n* to zadana liczba epok procesu uczenia wag SN lub liczba przeprowadzonych epok procesu uczenia (w przypadku, gdy uczenie zakończyło
- się sukcesem dla mniejszej liczby epok niż zadana ilość maksymalna), - wartości błędu SSE dla poszczególnych epok procesu uczenia (analogicznie jak
- w przykładzie 1).
- 2.2. Wyniki dla SN z sigmoidalnymi bipolarnymi funkcjami aktywacji neuronów (analogicznie jak w pkt. 2.1).
- 2.3. Wyniki dla SN z liniowymi funkcjami aktywacji neuronów (analogicznie jak w pkt. 2.1).
- 2.4. Wyniki dla SN z radialnymi funkcjami aktywacji neuronów typu krzywe Gaussa (analogicznie jak w pkt. 2.1).
- **wnioski.**